**Organizer/lecturer Marc Pollefeys Katholieke Universitelt Lewen** 

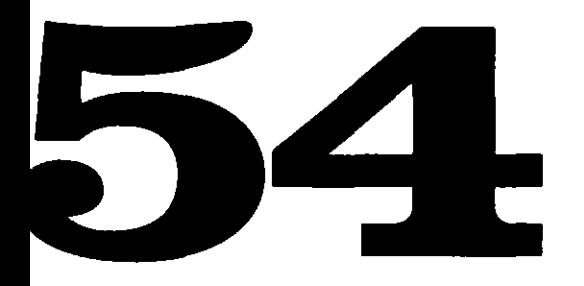

#### **Obtaining 3D Models With a Hand-Held Camera**

# **Course Notes**

The 29th International Conference on Computer Graphics and Interactive Techniques

Henry B. Gonzalez Convention Center San Antonio, Texas USA

Conference: 21-26 July 2002 Exhibition: 23-25 July 2002

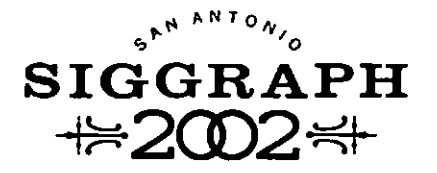

#### **Obtaining 30 Models With a Hand-Held Camera**

Marc Pollefeys Center for Processing of Speech and Images University of Leuven. Belgium

> Lecture Notes SIGGRAPH Course Wednesday 24 July. 2002

### Acknowledgments

AI this point I would like to thank lhe people who contributed directly or indirectly to the text for this tutorial. First of all I would like to express my gratitude towards professor Luc Van Gool, head of the Industrial Image Processing group (VISICS/PSI/ESAT) of the K.U.Leuven. I am very grateful to my colleagues Maarten Vergauwen and Kurt Cornelis who are not only doing great research work (of which you'll find many examples in this text), but also proofread the whole text. Next I would also like to thank Frank Verbiest, Jan Tops. Joris Schouteden, Reinhard Koch. Tinne Tuytelaars and Benno Heigl who have contributed 10 the work presented in this text. I would also like to acknowledge the Fund for Scientific Research - Flanders (Belgium) for granting me a Postdoctoral Fellowship. The financial support of the FWO project G.0223.01 and the European IST projects In Views. Attest. Vibes and Murale are also gratefully acknowledged.

### **Notations**

 $\omega$  .

To enhance the readability the notations used throughout the text are summarized here.

For matrices bold face fonts are used (i.e. A). 4·vectors are represented by A and 3-vectors by a. Scalar values will be represented as *a.* 

Unless stated differently the indices  $i$ ,  $j$  and  $k$  are used for views, while  $l$  and  $m$  are used for indexing points. lines or planes. The notation  $A_{ij}$  indicates the entity A which relates view *i* to view *j* (or going from view *i* to view *j*). The indices *i.j* and *k* will also be used to indicate the entries of vectors, matrices and tensors. The subscripts  $P$ , A,  $M$  and  $E$  will refer to projective, affine, metric and Euclidean entities respectively

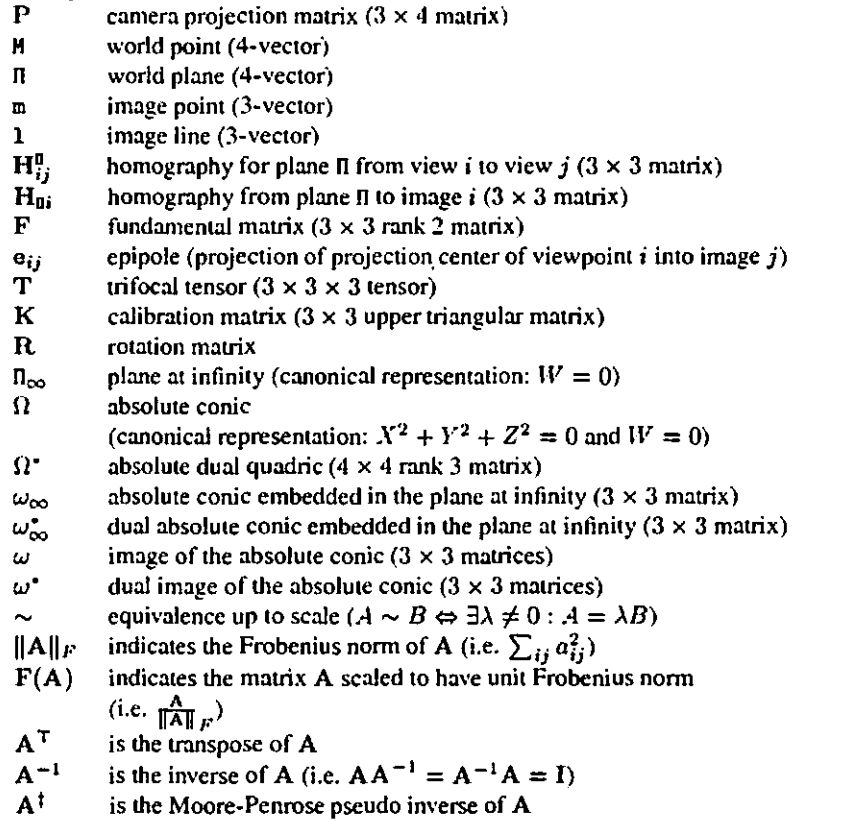

## **Contents**

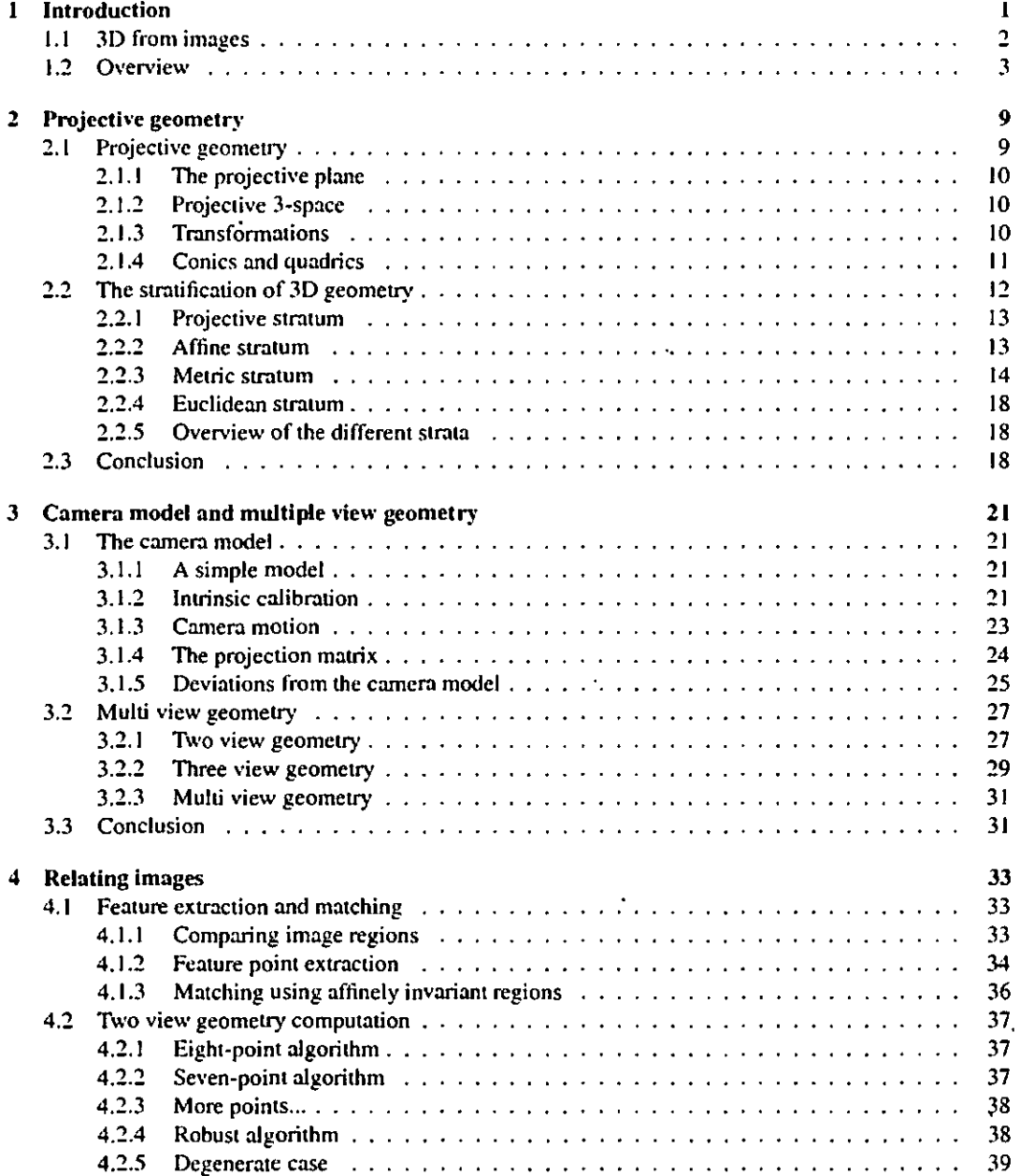

 $\hat{\mathcal{A}}$ 

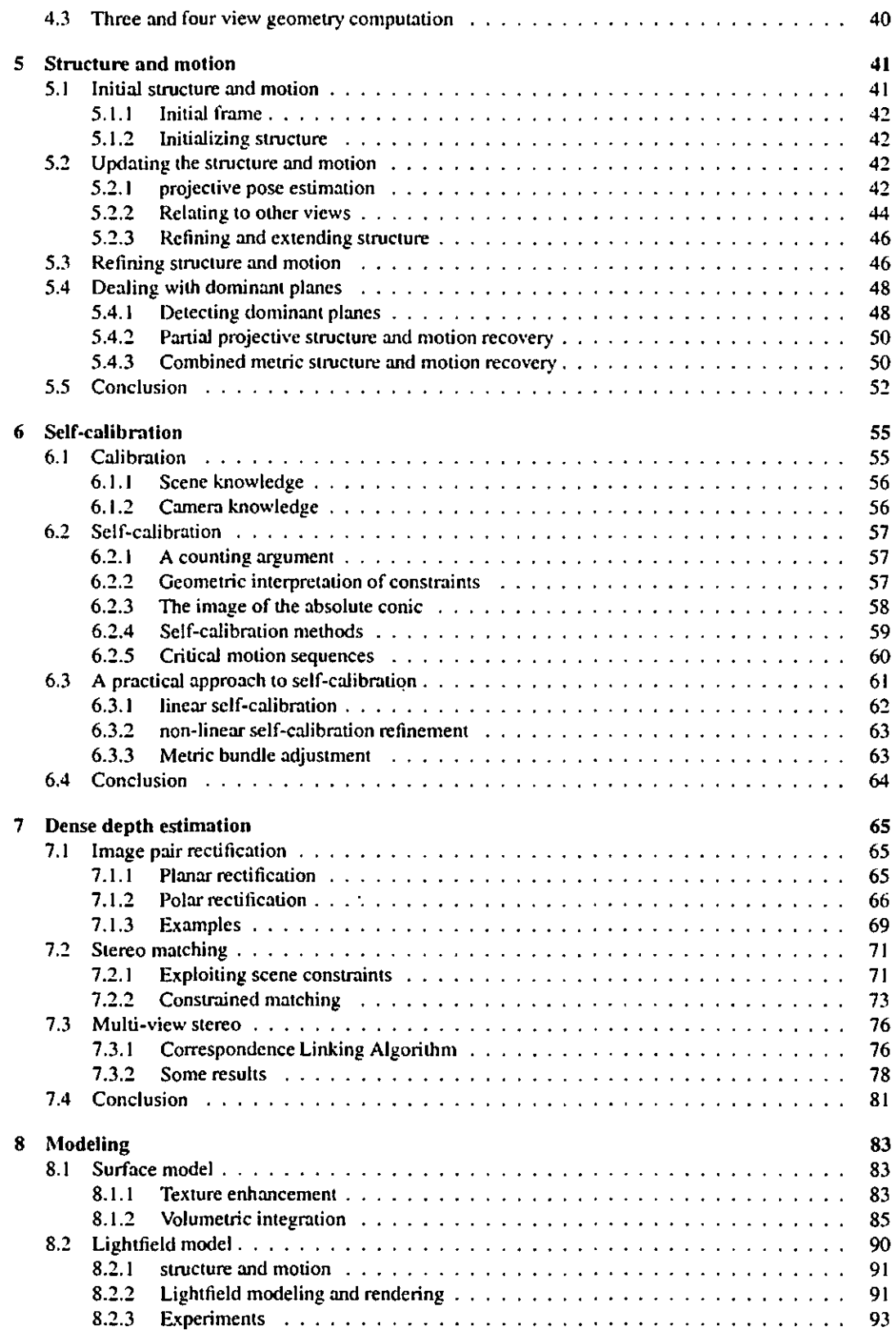

viii

 $\mathbb{Z}$ 

 $\sim 10$ 

 $\mathcal{L}^{\text{max}}_{\text{max}}$ 

 $\Delta \sim 10^4$ 

 $\Delta \sim 10$ 

 $\sim 100$ 

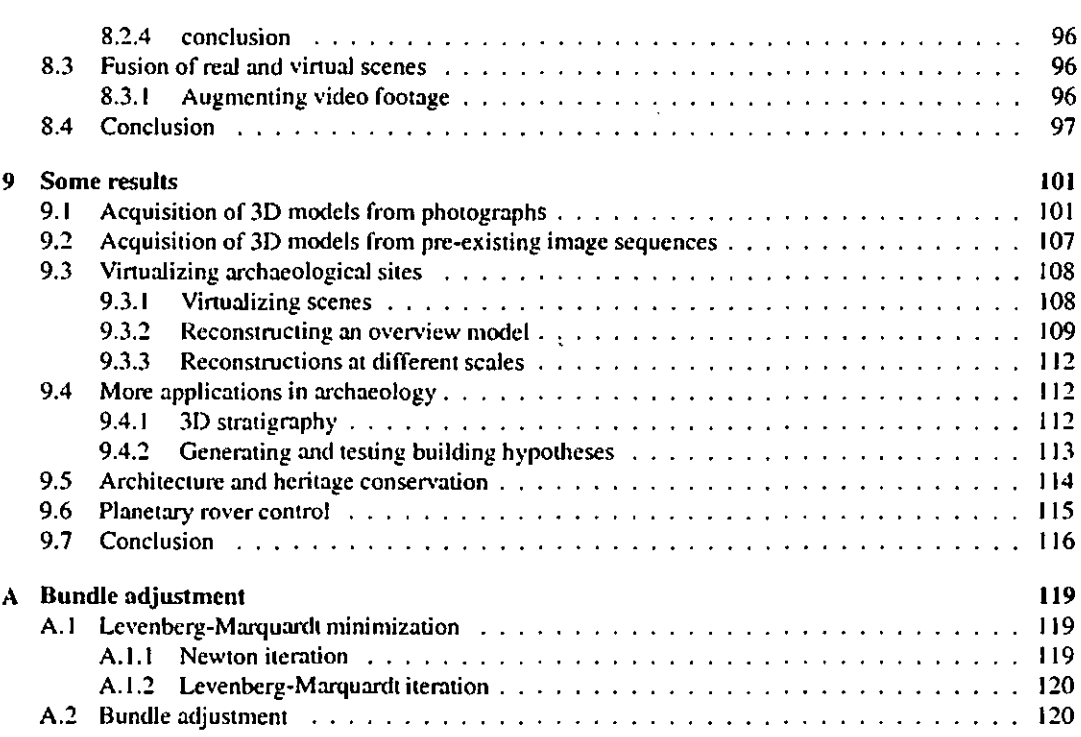

 $\sim$   $\sim$ 

 $\sim 10^{-10}$ 

 $\hat{\mathcal{A}}$